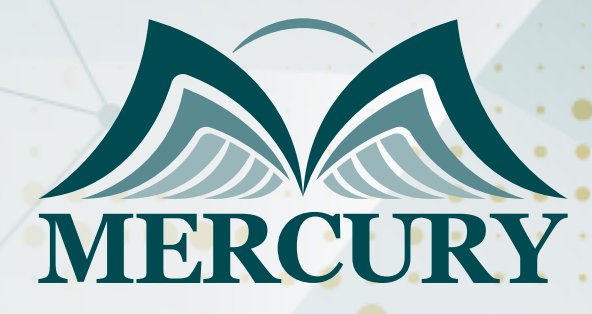

600

# الحوسبة السحابية Cloud+

23 - 27 ديسمبر 2024 أمستردام (هولندا)

London - UK +447481362802 Istanbul - Turkey +905395991206 Amman - Jordan +962785666966

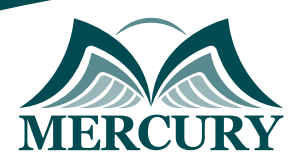

## الحوسبة السحابية Cloud+

**رمز الدورة:** 131444\_120577 **تاريخ الإنعقاد:** 23 - 27 ديسمبر 2024 **دولة الإنعقاد:** أمستردام (هولندا) **التكلفة:** 5500 **اليورو**

#### **المقدمة**

تتيح لك الدورة التدريبية فهم البنية التحتية السحابية المطلوبة وتقديمها ، مما يعني توفير مساحة وخوادم غير مرنية للمضيف من أجل معالجة التنفيذ الآمن للتكنولوجيا والصيانة اللازمة وأي مشكلات قد تنشأ.

بالإضافة إلى ذلك ، تغطي الدورة المعارف والمهارات والكفاءات المطلوبة من قبل مسؤولي النظام للتحقق من صحة التنفيذ الفعال لوظائف مركز البيانات. في هذه الدورة ، قم بتطبيق Hyper-V و VMware لاكتساب المهارات اللازمة حول كيفية تثبيت وإدارة مركز بيانات افتراضي.

تؤهلك هذه الدورة لاجتياز اختبار Cloud + من CompTIA ، والذي يوضح الكفاءة في الأساليب اللازمة لتنفيذ أمان السحابة والحفاظ عليه.

إنها أيضًا الشهادة الوحيدة القائمة على أداء البائع CompTIA والتي تغطي أكثر من منتج CompTIA وأكثر من وظيفة واحدة مثل الأمان أو الشبكات لمساعدتك على تحقيق عائد أفضل على الاستثمار في خدمات البنية التحتية السحابية.

#### **الفئات المستهدفة:**

- المختصون في تكنولوجيا المعلومات ومجال الأمن والتدقيق.
- المسؤولون عن المواقع والإدارة العامة وأي شخص مكلف بإدارة وحماية سلامة البنية التحتية للشبكات الالكترونية.  $\bullet$ 
	- كل من هو على دراية بتكنولوجيا المعلومات / الانترنت / الأمن الرقمي.
	- كل من يجد في نفسه الحاجة لهذه الدورة ويرغب بتطوير مهاراته وخبراته.

#### **الأهداف التدريبية**

### **في نهاية هذا البرنامج، سيكون المشاركين قادرين على:**

- الاستعداد لنشر الحلول السحابية
- نشر واختبار المشاريع التجريبية
- تصميم شبكات آمنة لعمليات النشر السحابية
- تحديد متطلبات وحدة المعالجة المركزية والذاكرة وحجم التخزين لعمليات النشر السحابية  $\bullet$ 
	- تخطيط إدارة الوصول والهوية لعمليات النشر السحابية
	- تحليل خصائص عبء العمل لضمان نجاح التحول السحابي  $\bullet$ 
		- أنظمة الأمان التي تلبي متطلبات إمكانية الوصول
			- صيانة أنظمة السحابة  $\bullet$
	- تنفيذ إجراءات النسخ الاحتياطي والاسترداد واستمرارية الأعمال  $\bullet$
	- تحليل أنظمة السحابة للأداء المطلوب ، والشذوذ ، والنمو المتوقع  $\bullet$ 
		- معالجة قضايا النشر والقدرات والأتمتة والتنسيق  $\bullet$
		- استكشاف مشكلات الاتصال والأمان وإصلاحها

London - UK +447481362802 Istanbul - Turkey +905395991206 Amman - Jordan +962785666966

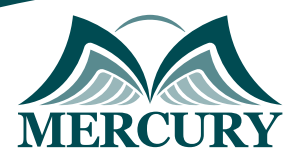

## **محتوى الدورة**

## **الوحدة الأولى: الاستعداد لنشر الحلول السحابية**

- وصف تفاعل مكونات وخدمات السحابة  $\bullet$
- وصف تفاعل المكونات والخدمات غير السحابية  $\bullet$
- تقييم المكونات والخدمات الحالية لنشر السحابة  $\bullet$ 
	- تقييم خيارات الأتمتة والتنسيق  $\bullet$ 
		- الاستعداد لنشر السحابة

## **الوحدة الثانية: إدارة التغيير في المشاريع التجريبية**

- إجراء أنشطة نشر السحابة  $\bullet$
- استكمال التكوين بعد النشر  $\bullet$ 
	- اختبار نشر المشروع التجريبي  $\bullet$
- تحديد مكونات الخدمة السحابية للاختبار  $\bullet$
- $\bullet$ اختبار الإتاحة العالية وإمكانية الوصول
	- قم بإجراء اختبار تحميل النشر  $\bullet$ 
		- $\bullet$ تحليل نتائج الاختبار

## **الوحدة الثالثة: تصميم بنية أساسية سحابية آمنة ومتوافقة**

- تصميم البنية التحتية السحابية للأمان  $\bullet$ 
	- تحديد متطلبات الامتثال التنظيمي  $\bullet$
	- تصميم وتنفيذ بيئة سحابية آمنة  $\bullet$
- تصميم شبكات افتراضية لعمليات النشر السحابية  $\bullet$ 
	- تحديد متطلبات الوصول إلى الشبكة  $\bullet$ 
		- شبكة آمنة للتفاعل السحابي
		- إدارة أمان مكونات السحابة
			- تطبيق تكنولوجيا السلامة

## **الوحدة الرابعة: IAM التخطيط لنشر السحابة**

- تعريف إدارة الهوية وتقنيات التوثيق  $\bullet$
- تخطيط سياسات إدارة حسابات الشبكة والنظام  $\bullet$ 
	- التحكم في الوصول إلى الكائنات السحابية  $\bullet$ 
		- حساب التوفير  $\bullet$
- تحديد حجم وحدة المعالجة المركزية والذاكرة لعمليات النشر السحابية  $\bullet$ 
	- تحديد حجم وحدة المعالجة المركزية لعمليات النشر السحابية  $\bullet$ 
		- تحديد حجم الذاكرة لعمليات النشر السحابية  $\bullet$
		- تحديد متطلبات التخزين لعمليات النشر السحابية  $\bullet$ 
			- تحديد متطلبات تكنولوجيا التخزين

## **الوحدة الرابعة: اختر خيارات حفظ النشر**

- تحديد متطلبات التخزين والوصول  $\blacksquare$ 
	- تحديد خيارات أمان التخزين  $\bullet$
- تحليل خصائص عبء العمل من أجل الهجرة الناجحة  $\bullet$ 
	- $\bullet$ حدد نوع النشر السحابي المراد تنفيذه
	- إدارة الآلة الافتراضية وترحيل الحاويات  $\bullet$
	- إدارة الشبكة والتخزين وترحيل البيانات $\bullet$

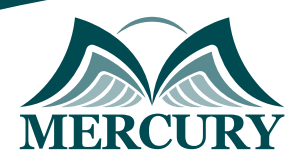

## **الوحدة الخامسة: صيانة أنظمة الحوسبة السحابية**

- نظام التصحيح السحابي
- تصميم وتنفيذ أتمتة الصيانة والتنسيق  $\bullet$
- تنفيذ إجراءات النسخ الاحتياطي والتعافي واستعادة القدرة على العمل بعد الكوارث واستمرارية الأعمال  $\bullet$ 
	- النسخ الاحتياطي للبيانات السحابية واستعادتها  $\bullet$
	- تنفيذ خطة استعادة القدرة على العمل بعد الكوارث
		- تنفيذ خطة استمرارية الأعمال  $\bullet$ 
			- تحليل أداء النظام السحابي
		- رصد النظم السحابية لقياس الأداء

London - UK +447481362802<br>| Istanbul - Turkey +905395991206<br>| Amman - Jordan +962785666966

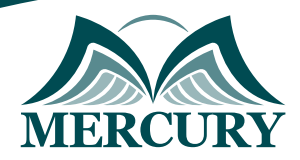

 $\ddot{\phantom{a}}$ 

#### نهجوذج تسجيل : +Cloud الحوسبة السحابية

## روز الدورة: 120577 تاريخ الإنعقاد: 23 - 27 ديسوبر 2024 دولة الإنعقاد: أوسترداو (هولندا) التكلفة: 5500 اليورو

#### وعلووات الوشارك

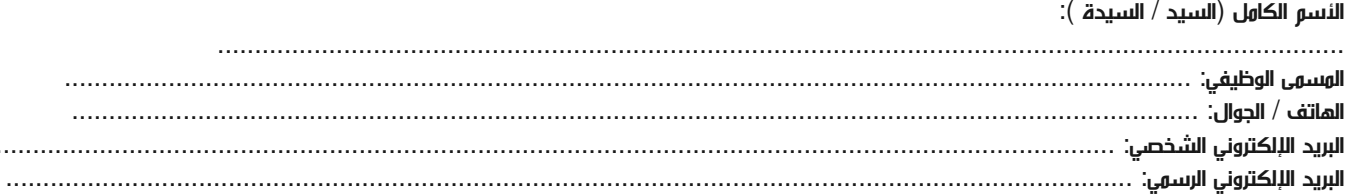

#### وعلووات جهة العول

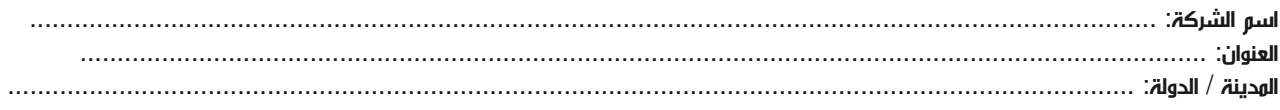

#### معلومات الشخص المسؤول عن ترشيح الموظفين

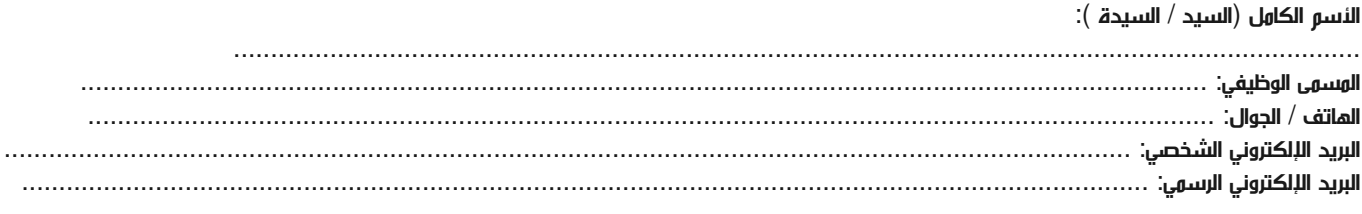

#### طرق الدفع

الرجاء إرسال الفاتورة لي

الرجاء إرسال الفاتورة لشركتي